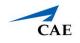

## Virtual Encounter Guide for Standardized Patients

**Info**: This guide explains to Standardized Patients–who have "SP" privilege in CAE LearningSpace Enterprise–how to host virtual OSCE encounters.

- 1. Open your Google Chrome Browser.
- 2. In the address bar, enter your CAE LearningSpace address given to you by your administrator.
- 3. Enter your email address and password in the corresponding fields and click **Login**:

| CAE                                              |                                                  |
|--------------------------------------------------|--------------------------------------------------|
| CAE Healthcare Academy<br>orlando.greene@uni.edu | Welcome to<br>CAE <b>LearningSpaceEnterprise</b> |
|                                                  |                                                  |
| Login                                            |                                                  |
| Forgot your password?                            |                                                  |
| About CAE LearningSpace                          |                                                  |

4. Once you are logged into CAE LearningSpace, select **SP Data Entry** next to the activity you are currently working on:

| CAELearningSpaceEnterprise                                    | 7              | ? | 👤 Greene, Orlando 🔻 |
|---------------------------------------------------------------|----------------|---|---------------------|
|                                                               |                |   |                     |
| 12 YOUR ACTIVITIES                                            | Search activit |   | ivities Q           |
| Current Activities (3) Upcoming Activities (0)                |                |   |                     |
| ACLS Testing OPEN TILL 12/31 SP DATA ENTRY                    |                |   |                     |
| EMT Assessment OPEN TILL 03/31/2030 SP DATA ENTRY             |                |   |                     |
| Clinical Skills Assessment OPEN TILL 04/30/2030 SP DATA ENTRY |                |   |                     |
|                                                               |                |   |                     |
|                                                               |                |   |                     |
|                                                               |                |   |                     |

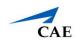

5. Once SP Data Entry is selected, you will now be able to see Learner Pre-Selection.

| ELearningSpaceEnterprise |                                |                                                         |                                                                                                    |                                   |                  |  |
|--------------------------|--------------------------------|---------------------------------------------------------|----------------------------------------------------------------------------------------------------|-----------------------------------|------------------|--|
|                          | 💽 LEARNE                       | R PRE-SELECTION                                         |                                                                                                    |                                   |                  |  |
|                          | Press the St<br>is finished, o | art button to start the r<br>lose the popup window      | meeting which opens up in a new window. Please make sure that yo<br>w and press the Stop meeting button. | ur browser does not block popups. | When the meeting |  |
|                          | You are met<br>STATION:        | by his wife who tells yo<br>Room Exam 1                 | ou of her husbands recent physical activity and a little about his me                                    | dical history.                    |                  |  |
|                          | ACTIVITY:<br>CASE:<br>SP:      | EMT Assessment<br>EMS George Davis (c<br>Orlando Greene | ollapse)                                                                                                 |                                   |                  |  |
|                          |                                | Time                                                    | Learner                                                                                                  | Virte                             | ual meeting      |  |
|                          |                                | 14:45 - 15:00                                           | Sally Bauer                                                                                              | Start                             | Not Started      |  |
|                          |                                | 15:00 - 15:15                                           | Megan Carson                                                                                             | Start                             | Not Started      |  |
|                          |                                | 15:15 - 15:30                                           | Maria Olson                                                                                              | Start                             | Not Started      |  |
|                          |                                | 16:00 - 16:15                                           | Elizabeth Francis                                                                                        | Start                             | Not Started      |  |
|                          |                                | 16:15 - 16:30                                           | <u>Clara Chambers</u>                                                                                    | Start                             | Not Started      |  |
|                          |                                | 17:15 - 17:30                                           | Pete Johnson                                                                                             | Start                             | Not Started      |  |
|                          |                                |                                                         | Show All Learners                                                                                        |                                   |                  |  |
|                          |                                |                                                         |                                                                                                    |                                   |                  |  |

- 6. To begin the virtual encounter, click **Start** for the time and learner required.
- 7. Pressing the **Join** button will redirect you to Zoom's **Launch Meeting** tab inside your browser:

Note: Disable the pop-up blocker in your browser.

In case you have trouble launching the application from your browser:

- Click on download & run Zoom to install Zoom's desktop client.
- Once the installation is complete, you will be informed by Zoom with a pop up at the top of your screen:

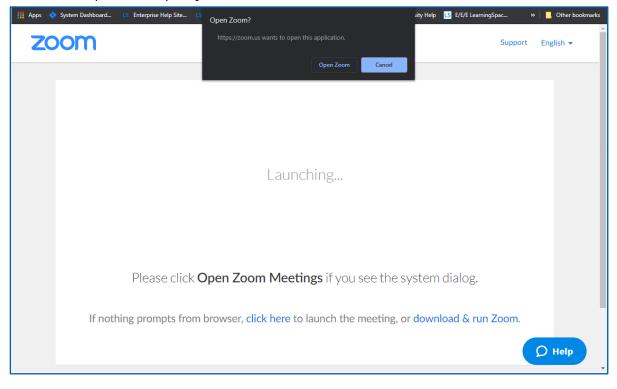

## CAE LearningSpace Enterprise

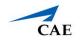

- 8. Once you are on the new tab, click **Open Zoom Meeting,** and your virtual encounter will begin.
- 9. When your virtual encounter has ended:

10. You will be presented with a dialogue with two exit options.

a. Important: Make sure to select End meeting for All.

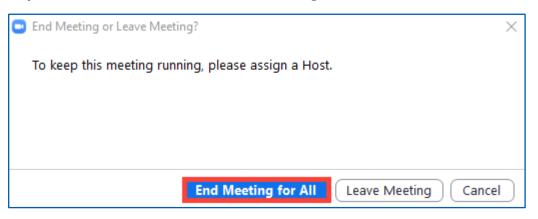

If you select Leave Meeting, the virtual encounter will continue because Zoom will make the other participant, the learner, the host of the meeting upon your leave. "Leaving" will keep the recording going on until the learner leaves and might cause problems with launching the next virtual meeting.

b. Click Stop on your Learner Pre-Selection page in CAE LearningSpace:

| Enterprise                                                                                                    |                                                                                                    |                                                                                                    | ?                  | 👤 Greene, Orlan |
|----------------------------------------------------------------------------------------------------|----------------------------------------------------------------------------------------------------|----------------------------------------------------------------------------------------------------|--------------------|-----------------|
| LEARNER PRE-SELECTION                                                                                                    |                                                                                                    |                                                                                                    |                    |                 |
| Press the Start button to start the<br>is finished, close the popup windo                                                                                                    | meeting which opens up in a new window. Please make sure that<br>w and press the Stop meeting button. | your browser does not block popups. When the                                                             | meeting            |                 |
| jogyvaiki around the block. Upon<br>into his yw. Mary, his wife worrie<br>initial presentation shows the paid<br>activity and a little about his med<br>STATION: Room Exam 1<br>ACTIVITY: EMT Assessment |                                                                                                    | is chest pain that is radiating down his left arm<br>to find the patient lying on the floor of the kitch | and up<br>ien.Your |                 |
| CASE: EMS George Davis<br>SP: Orlando Greene                                                                                                    | (collapse)                                                                                            |                                                                                                    |                    |                 |
| Time                                                                                                    | Learner                                                                                               | Virtual meeting                                                                                          | 2                  |                 |
| 14:45 - 15:00                                                                                                    | Sally_Bauer                                                                                           | Stop Join                                                                                                | Running            |                 |
| 15:00 - 15:15                                                                                                    | Megan Carson                                                                                          | Start                                                                                                    | Not<br>Started     |                 |
| 15:15 - 15:30                                                                                                    | Maria Olson                                                                                           | Start                                                                                                    | Not<br>Started     |                 |
| 16:00 - 16:15                                                                                                    | Elizabeth Francis                                                                                     | Start                                                                                                    | Not<br>Started     |                 |
| 16:15 - 16:30                                                                                                    | Clara Chambers                                                                                        | Start                                                                                                    | Not<br>Started     |                 |
| 17:15 - 17:30                                                                                                    | Pete Johnson                                                                                          | Start                                                                                                    | Not<br>Started     |                 |
| 17:30 - 17:45                                                                                                    | Janet Harris                                                                                          | Start                                                                                                    | Not<br>Started     |                 |
|                                                                                                    | Show All Learners                                                                                     |                                                                                                    |                    |                 |

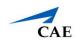

## Your meeting will end:

| # CAELearningSpaceEnterprise |                                                                                                    |               |                       |       |                 | ? | 👤 Greene, Orlando 👻 |
|------------------------------|----------------------------------------------------------------------------------------------------|---------------|-----------------------|-------|-----------------|---|---------------------|
| G                            | EXAMPLE PRE-SELECTION   Meeting stopped   Geograp is a 37 year old male who has made a new years resolution to top smoking and keyn exercises, "body he left the house at 0700 to go for a light power in the store to find the store of body and the store to the store of the store of the store of the store of the store of the store store of the store store of the store of the store of the store of the store of the store store of the store store of the store of the stor |               |                       |       |                 |   |                     |
|                              |                                                                                                    |               |                       |       |                 |   |                     |
|                              |                                                                                                    | Time          | Learner               | Vi    | rtual meeting   |   |                     |
|                              |                                                                                                    | 14:45 - 15:00 | Sally Bauer           | Start | Meeting Stopped |   |                     |
|                              |                                                                                                    | 15:00 - 15:15 | Megan Carson          | Start | Not Started     |   |                     |
|                              |                                                                                                    | 15:15 - 15:30 | Maria Olson           | Start | Not Started     |   |                     |
|                              |                                                                                                    | 16:00 - 16:15 | Elizabeth Francis     | Start | Not Started     |   |                     |
|                              |                                                                                                    | 16:15 - 16:30 | <u>Clara Chambers</u> | Start | Not Started     |   |                     |
|                              |                                                                                                    | 17:15 - 17:30 | Pete Johnson          | Start | Not Started     |   |                     |
|                              |                                                                                                    | 17:30 - 17:45 | Janet Harris          | Start | Not Started     |   |                     |
|                              |                                                                                                    |               | Show All Learners     |       |                 |   |                     |

**Tip**: After the virtual encounter, click on the learner's name to start data entry.

11. Repeat from step 5 to 9 until you have no virtual encounters to start on your Learner Pre-Selection page.